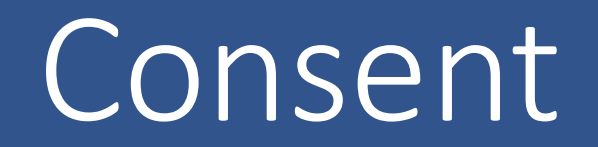

#### Why we need a consent model for eHealth

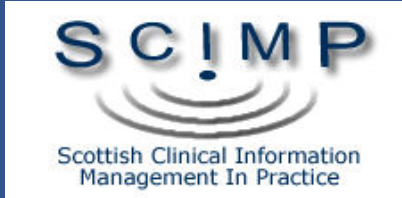

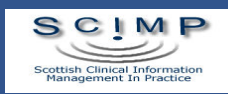

## SPIRE Consents

- Aggregated
	- No Consent
- Pseudonymised
	- National Data Set ? LES / NES etc
	- Implicit Consent into
	- Can opt out
	- All or Nothing?
- Bespoke / Patient ID
	- Explicit in or out
	- Per Project?

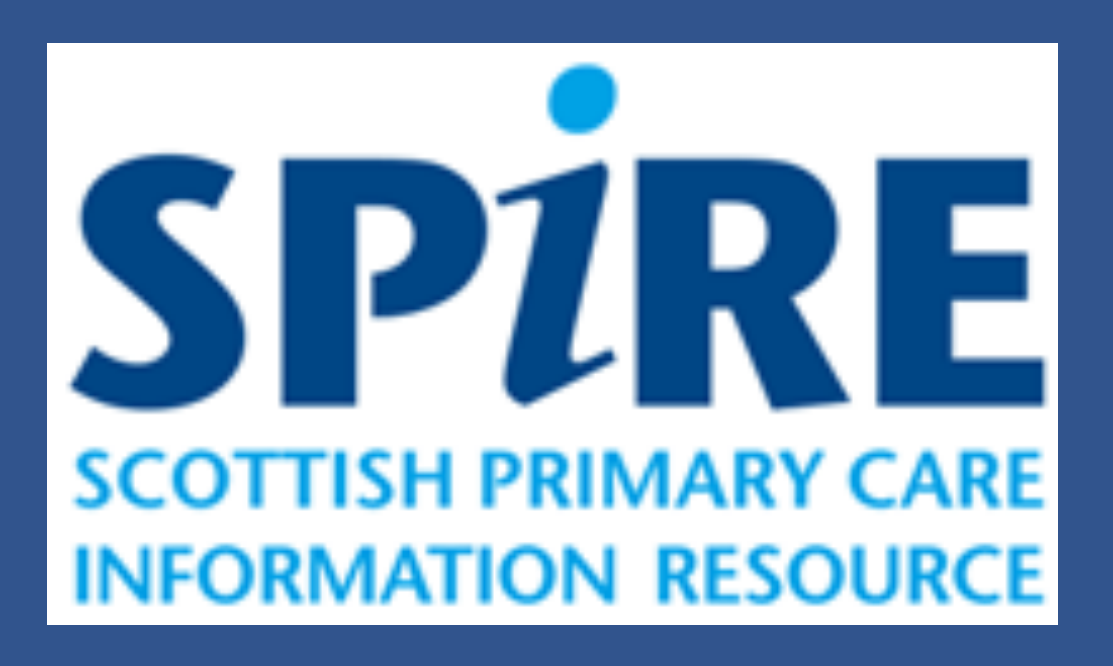

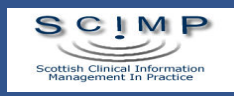

#### **MSDI Patient Consent Manager**

- Separate from GP systems (and others)
- Reads / Writes to the GP System
- "Synchronisation" to / from
- Dependency on GP system record structure?
- Compatible with?

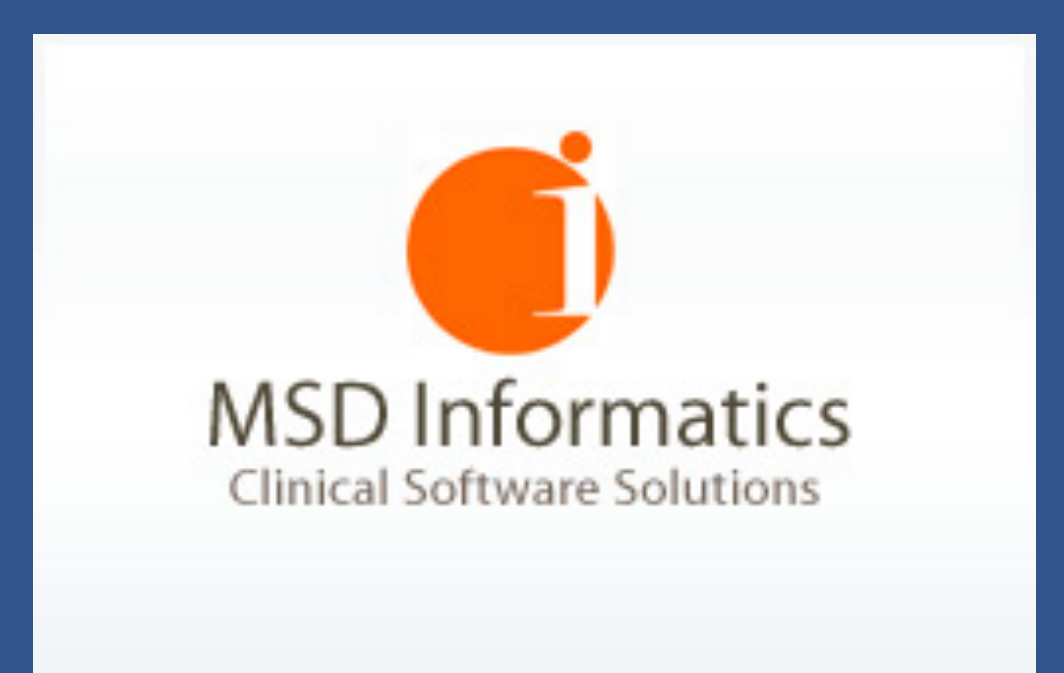

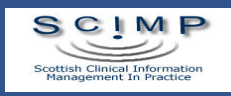

## So what's the issue?

- Complex consent models
- Overlaps other systems / boundaries / organisations
- Multiple data extract services UK wide
	- Multiple Consent Models
	- Multiplying terminology codes
- Multiple interfaces in different systems
- Not patient facing
- Not interoperable
	- Semantic loss (My Project is not Your Project)

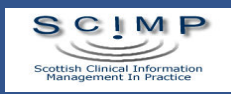

# Terminology

#### è-Ol Verbal consent for examination No consent for electronic record sharing Gillick competent for consent Patient consent given for repeat dispensing info transfer Consent for Primary Care Trust to review patients records Patient consent given for retinal screening Patient consent given for supply of home oxygen Consent given for electronic record sharing Patient consented to randomised clinical trial ← Declined consent for PCT to review patient record Consent to share demogra info for retinal screening provided Consent to share demograp info for retinal screening implied Consent to share demogra info for retinal screening withheld Consent to shar clinical info for retinal screening provided Consent to share clinical info for retinal screening inferre Consent to share clinical info for retinal screenin withheld  $\bigcirc$  Consent given to share patient data with specified 3rd party └ Declined consent to share pt data with specified 3rd party Consent withdrawn to share pt data with specified 3rd party Parental consent for contraceptive treatment Lacks capacity to give consent (Mental Capacity Act 2005) Consent given for meteorological health forecasting ◯ Declined consent for notification of drug misuse **E**. Consent given for communication by SMS text messaging Declined consent for short message service text messaging √ Unable to consent to information sharing Consent given for communication by email Consent given for cardiovascular health risk assessment Consent given follow-up after smoking cessation intervention Consent given for smoking cessation data sharing Patient consent given for medical photography ◯ Declin cons follow-up evaluation after smoking cess interven └ Declined consent for smoking cessation data sharing Consent given by person with parental responsibility Consent declined by person with parental responsibility ◯ Declined consent for student to access clinical record ○ Declined consent for researcher to access clinical record Consent for communication by mail withdrawn Consent given for follow-up by smoking cessation team ◯ Declined consent for follow-up by smoking cessation team ◯ Consent given to share clinical information with GP

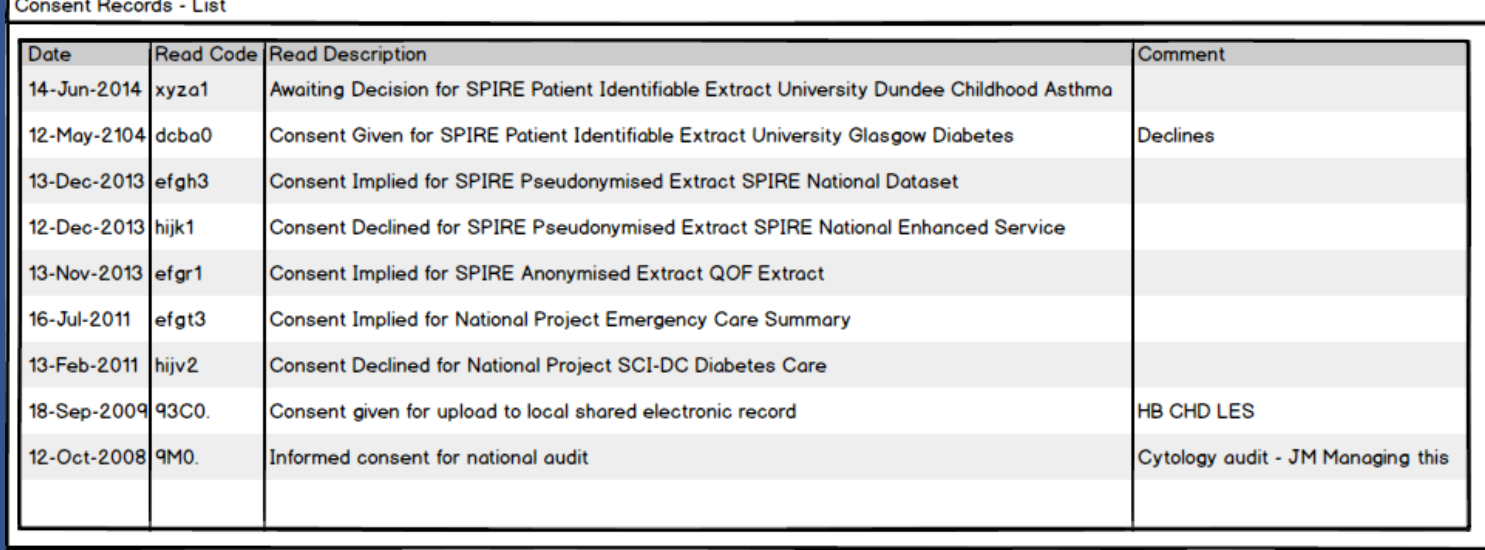

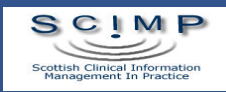

#### Business Processes

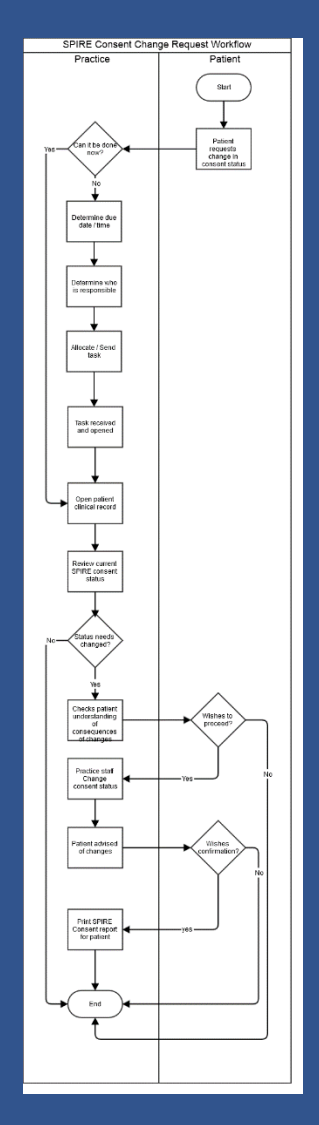

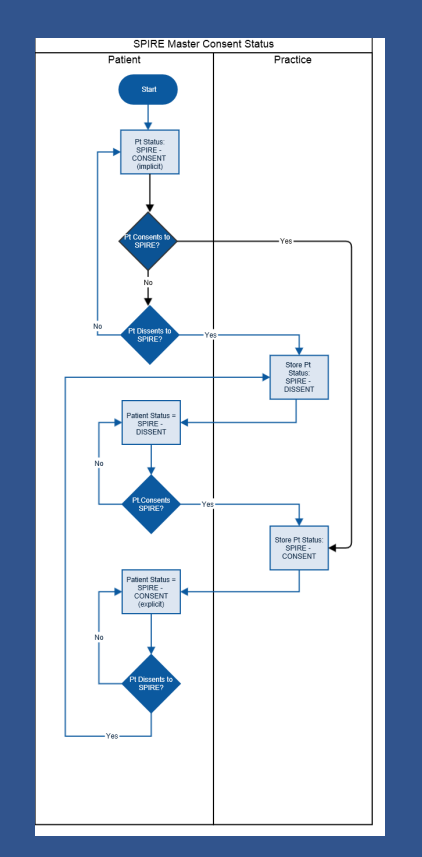

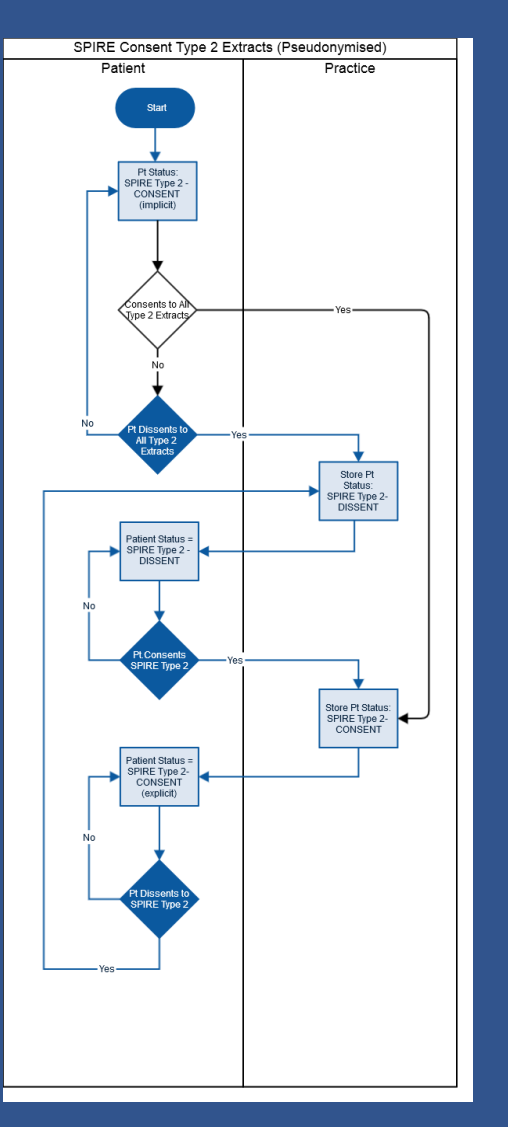

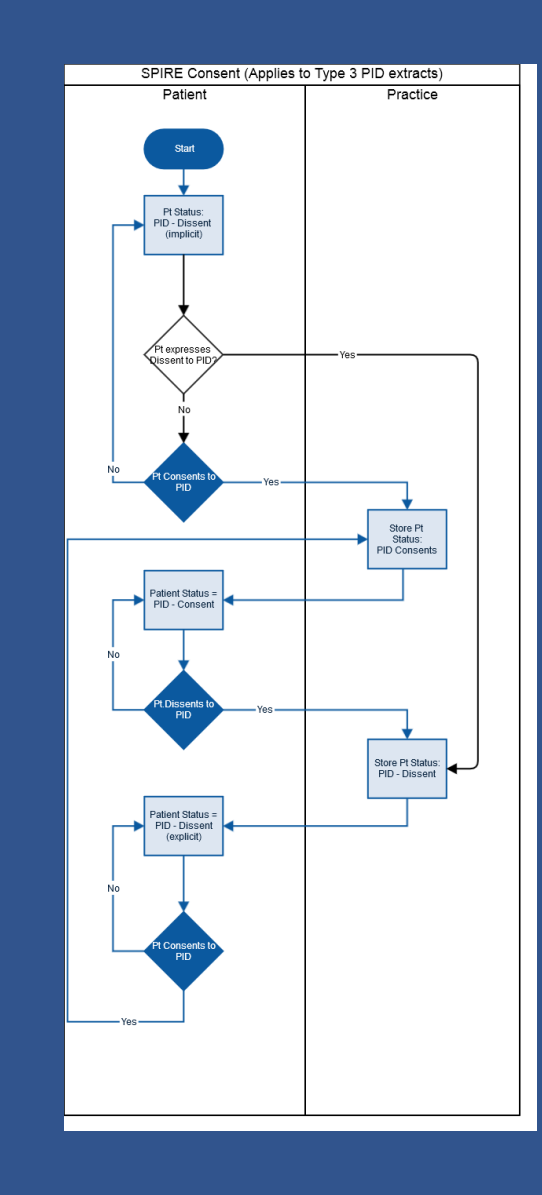

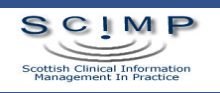

# Requirements?

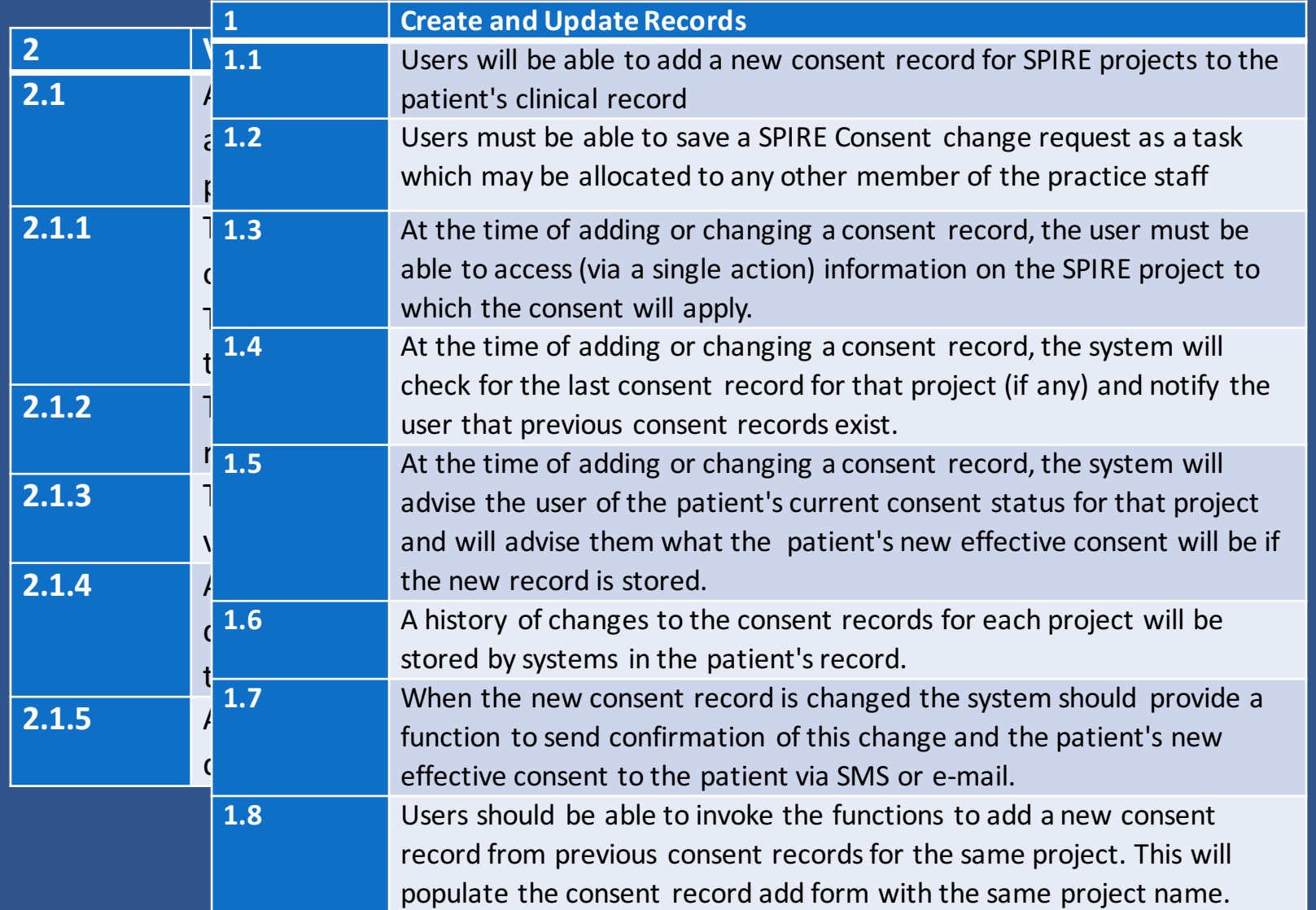

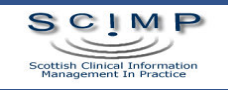

# Archetype Approach

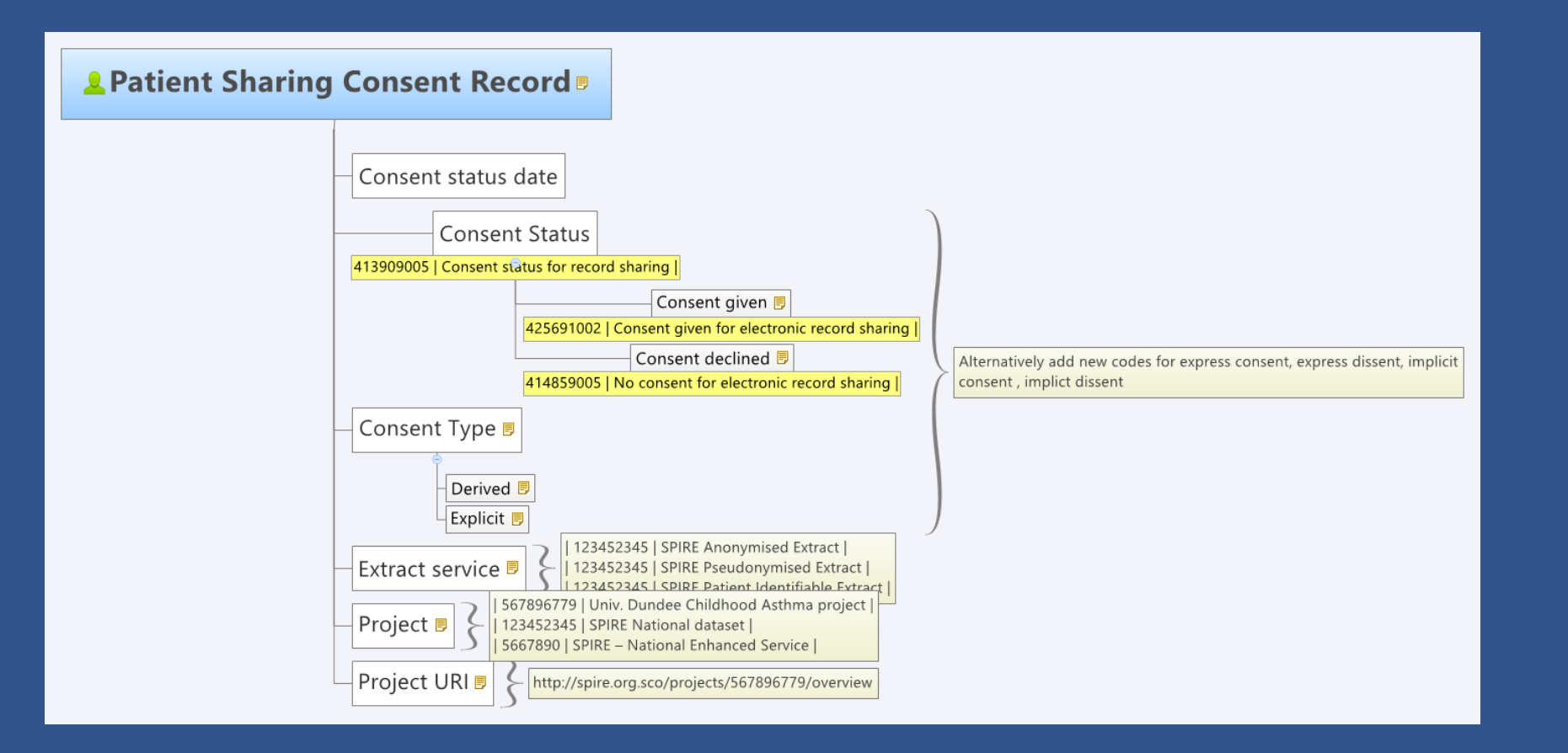

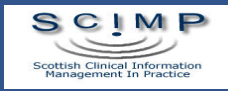

# To support

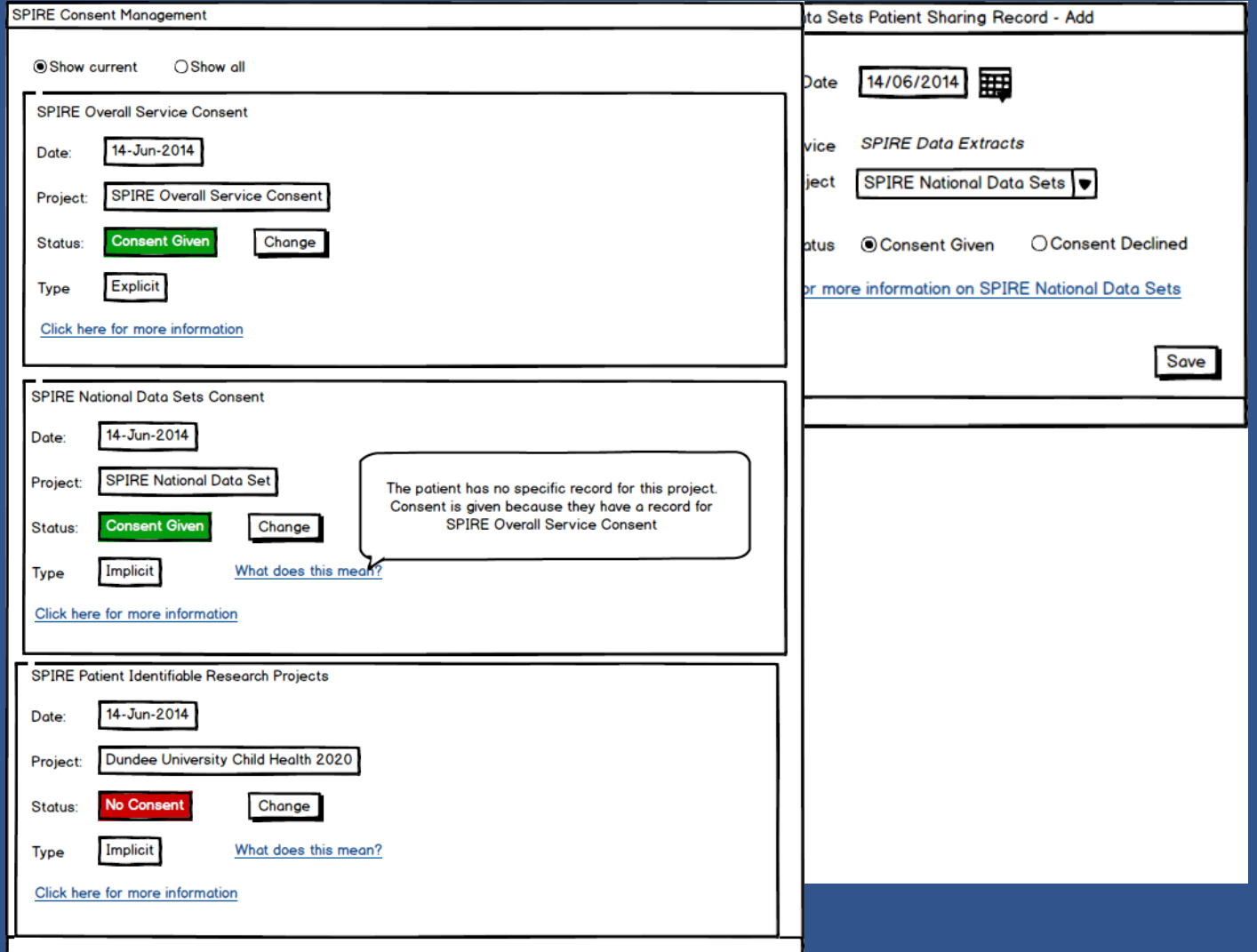

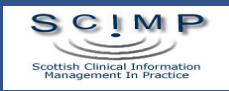

## Questions

- Is there a problem at present?
- Would this help?
- Can it be implemented?
- Does it need cross nation agreement?
- When do we need it for?
- Dependency on SNOMED-CT?
- What is the scope?

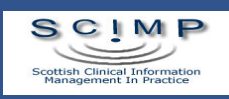

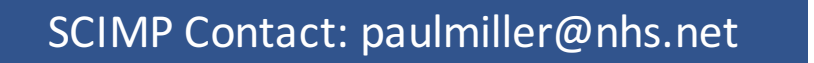

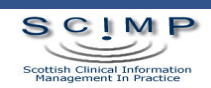